# برنامه سازی پیشرفته )ادامه انواع داده های اولیه(

صادق اسکندری - دانشکده علوم ریاضی، گروه علوم کامپیوتر

eskandari@guilan.ac.ir

#### آخرین مهلت ارسال تمرین اول: دوشنبه هفته آتی، تا ساعت 24

یادآوری ...

رشته یک کالکشن مرتب از کاراکتر ها است که به منظور ذخیره و پردازش داده های متنی مورد استفاده قرارمی گیرد.

Single quotes: 'spam'

Double quotes: "spam"

Escape sequences: "s\tp\na\\m"

Raw sequences: r"s\tp\na\\m"

Triple quotes: '''... spam ...''', """... spam ... """

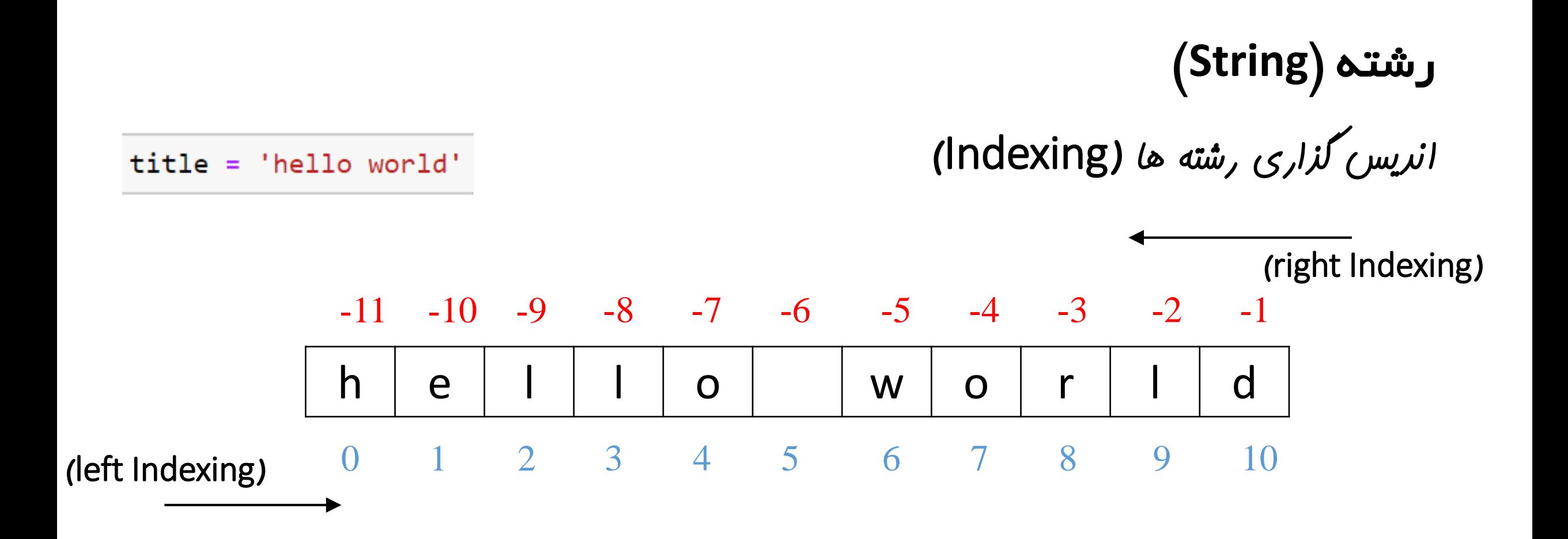

رشته )**String**) برش رشته ها )Slicing): می توان یک زیردنباله از یک رشته را استخراج کرد. شکل کلی اول: [end:start[string string[start:end:step] :دوم کلی شکل

#### عملیات پایه ای پایتون بر روی رشته ها

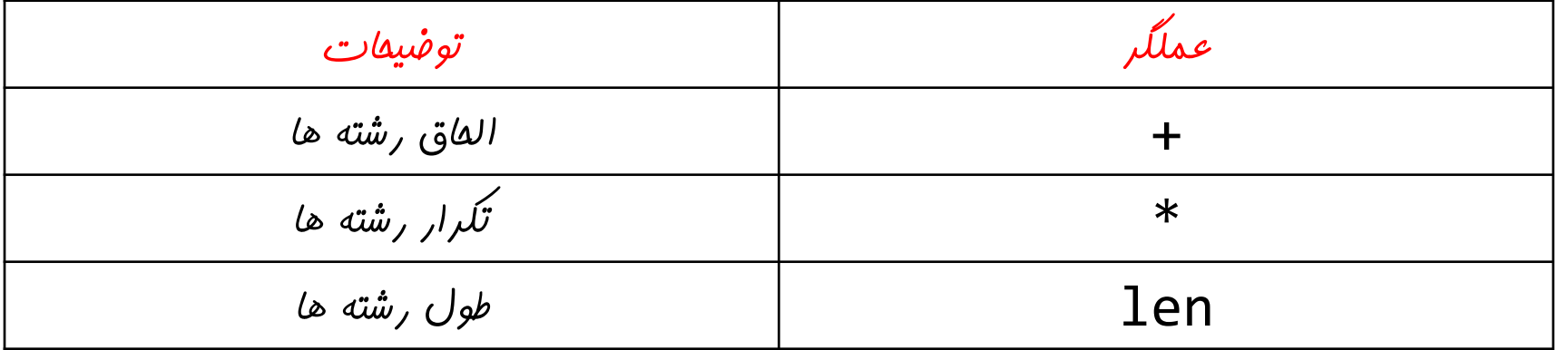

لیست )**List**)

#### عملیات پایه ای پایتون بر روی لیستها

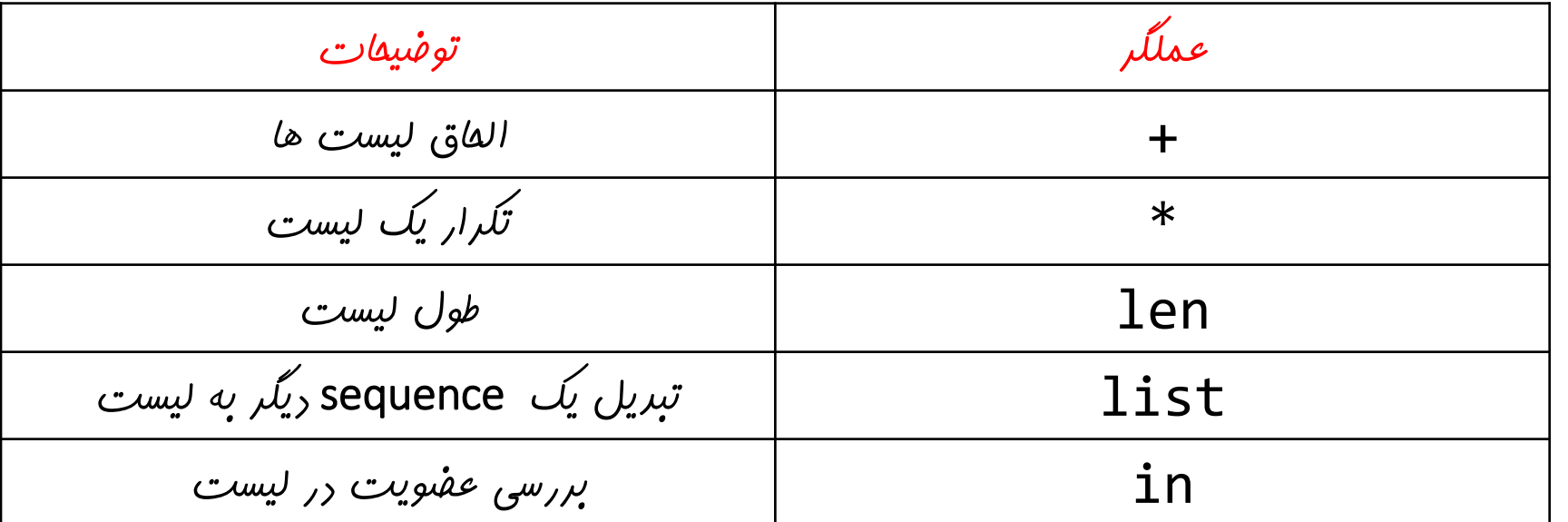

## لیست )**List**)

عملیات پایه ای پایتون بر روی لیستها

```
11 = list('hello')\mathbf{1}['h', 'e', 'l', 'l', 'o']
\overline{2}\overline{3}4
  12 = list(range(-4, 5, 2))[-4,-2, 0, 2, 4]
5
6
\overline{7}13 = 11 + 12['h', 'e', 'l', 'l', 'o', -4, -2, 0, 2, 4] 
8
  print(13) ----------
9
10
  14 = 12*2[-4, -2, 0, 2, 4, -4, -2, 0, 2, 4] 
111213a = 'e' in 1114
  b = 'e' in 12a: True 
15
  b: False 
16
```
لیست )**List**)

## عالوه بر عملیات پایه ای، تعداد فراوانی عملیات غیراولیه )متد( نیز برای لیستها تعریف شده است. بحث بیشتر در باره این نوع عملیات به بعد از مباحث برنامه نویسی شیءگرا موکول می گردد.

لیست )**List**)

#### لیست ها نیز نوعی دنباله )sequence )هستند و در نتیجه می توان از آنها در for استفاده کرد

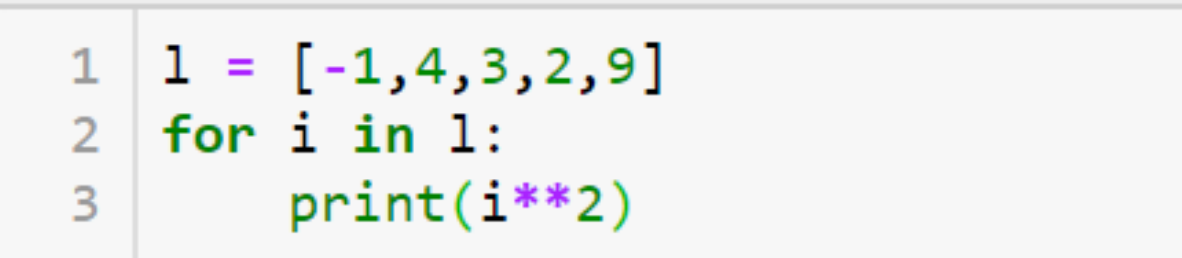

81

```
لیست خالی
   \vert n = \text{int}(\text{input}(\text{Enter} \text{ the number of elements:}'))\overline{2}for i in range(0, n):
 3
          element = int(intinput('enter item %d: '%(i)))\Delta\left| \text{lst} \right| = \text{lst} + \left[ \text{element} \right]5
 6
     print(1st)\overline{7}for i in range(0, n//2):
 8
          temp = 1st[i]9
      1st[i] = 1st[-1-i]10
          lst[-1-i] = temp11print(1st)12
```
Enter the number of elements:5 enter item 0: 1 enter item 1: 2 enter item  $2:3$ enter item 3: 4 enter item 4: 5  $\begin{bmatrix} 1, & 2, & 3, & 4, & 5 \end{bmatrix}$  $\begin{bmatrix} 5, 4, 3, 2, 1 \end{bmatrix}$ 

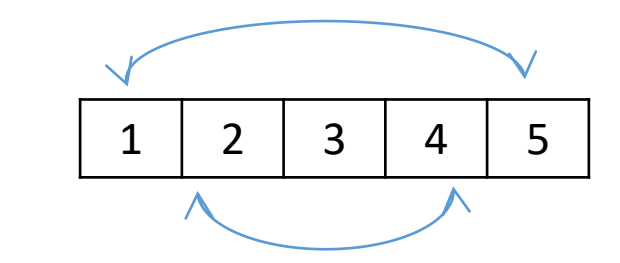

لیست )**List**)

مثال: برنامه ای بنویسید که یک لیست از مقادیر صحیح را از کاربر گرفته و آن را معکوس کند.

**می توان از متد استفاده کرد** lst.append(element)

 $Lst = 1st + element$ **باعث خطا می شود**

```
لیست )List)
```

```
prime 1st = []\mathbf{1}n = int(input('enter an integer:'))2
 \overline{3}4
    for i in range(2, n):
         flag = True5
         for item in prime lst:
 6
 \overline{7}if i\%item == 0:
 8
                  flag = False\overline{9}break
         if(flag):10
              prime 1st = prime 1st + [i]111213print(prime lst)
```
enter an integer:40  $[2, 3, 5, 7, 11, 13, 17, 19, 23, 29, 31, 37]$ 

مثال: برنامه ای بنویسید که یک عدد صحیح را از کاربر گرفته و لیستی از اعداد اول کوچکتر از آن را ایجاد کند. آیا i اول است؟ اگر اول است، آن را به لیست اضافه کن

**نکته: اگر عددی مرکب باشد، حداقل یک شمارنده اول کوچکتر از خود دارد. بنابراین، به جای بررسی تمامی اعداد کوچکتر از** i**، بهتر است تنها اعداد اول کوچکتر از آن را بررسی کنیم. آیا می توان این بالک را به شکل بهتری نوشت؟؟؟؟**

لیست )**List**)

## تمرین: برنامه ای بنویسید که یک لیست از اعداد صحیح را از ورودی گرفته و آن را مرتب کند.

تمرین: برنامه ای بنویسید که دو لیست از اعداد صحیح را از ورودی دریافت کرده و آنها را در قالب یک لیست مرتب ترکیب کند.

تمرین: برنامه ای بنویسید که یک لیست از اعداد صحیح را از ورودی دریافت کرده و یک لیست صحیح جدید تولید کند. عناصر لیست جدید، شامل تعداد ارقام هر یک از عناصر لیست ورودی می باشد.

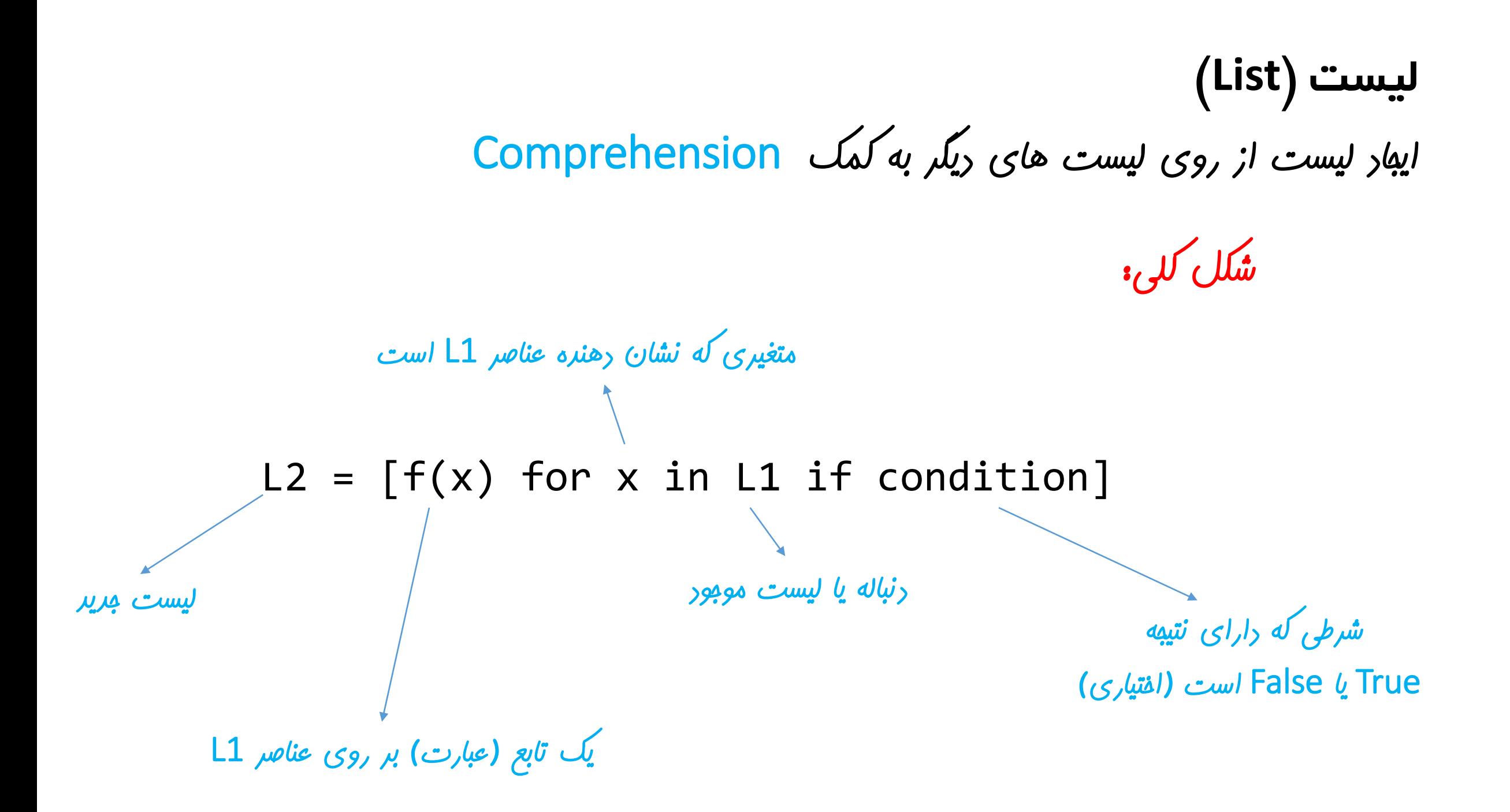

## لیست )**List**)

## ایجاد لیست از روی لیست های دیگر به کمک Comprehension

L2 =  $[f(x)$  for x in L1 if condition] :  $\iota, \iota$ 

تفسیر: از لیست 1L، هر عنصری که در شرط condition صدق می کند را انتخاب کرده و تابع (x(f را بر روی آن اعمال کرده و نتیجه را به لیست 2L اضافه کن.

دستور فوق معادل کد زیر است:

for x in L1: if condition:  $L2 = L2 + [f(x)]$ 

```
\left| \right| lst = \left| \right|\mathbf{1}\vert n = \text{int}(\text{input}('Enter the number of elements:'))\mathcal{P}for i in range(0, n):
3
         element = int(intinput('enter item %d: '%(i)))4
5
        lst = lst + [element]print(lst)6
7
   new lst = [i for i in lst if i\%2!=0]
8
   print(new 1st)
9
```

```
لیست )List)
```
مثال: برنامه ای بنویسید که یک لیست صحیح را از کاربر گرفته و عناصر فرد آن را مشخص کند.

Enter the number of elements:6 enter item 0: 1 enter item 1: 4 enter item 2: 3 enter item 3: 6 enter item 4: 4 enter item 5: 3  $\begin{bmatrix} 1, 4, 3, 6, 4, 3 \end{bmatrix}$  $[1, 3, 3]$ 

لیست )**List**)

مثال: برنامه ای بنویسید که لیست توان های سوم اعداد کوچکتر از 100 که هم بر 3 و 5 یا بر 11 بخش پذیر هستند را تولید کند.

1 | 1st =  $[x**3$  for x in range(0,100) if  $(x%3 == 0$  and  $x%5 == 0)$  or  $x%11 == 0$  ]  $print(1st)$  $2<sup>1</sup>$ 

[0, 1331, 3375, 10648, 27000, 35937, 85184, 91125, 166375, 216000, 287496, 4218 75, 456533, 681472, 729000, 970299]

```
1st = [8, 1, 10, 21, 10, 13, 2, 10, 8, 34, 11, 23, 1, 4, 2]center = lst(len(lst) // 2]print (center)
```
 $11 =$  [i for i in 1st if i<center]  $12 =$  [i for i in 1st if i==center]  $13 = [i for i in 1st if i > center]$ 

 $1st = 11+12+13$ print (1st)

10

 $\begin{bmatrix} 8, 1, 2, 8, 1, 4, 2, 10, 10, 10, 21, 13, 34, 11, 23 \end{bmatrix}$ 

**نکته: عمل فوق پایه و اساس یکی از سریعترین الگوریتم های مرتب سازی، تحت عنوان quicksort است. این الگوریتم را پس مطالعه توابع بازگشتی مورد بررسی قرار خواهیم داد** 

لیست )**List**)

مثال: برنامه ای بنویسید که یک لیست از اعداد صحیح را از کاربر گرفته و عنصر وسط آن را استخراج کند )فرض کنید عنصر وسط **x** باشد(، سپس عناصر لیست را به گونه ای جابجا کند که تمامی عناصری که بعد از **x** قرار می گیرند، از **x** بزرگتر و تمامی عناصری که قبل از **x** قرار می گیرند، از آن کوچکتر

باشند.

لیست )**List**)

تمرین: برنامه ای بنویسید که یک لیست از رشته ها را از ورودی گرفته و رشته هایی که طول آنها فرد است را در یک لیست و مابقی رشته ها را در لیستی دیگر قرار داده و آنها را چاپ کند.

تمرین: برنامه ای بنویسید که دو لیست از اعداد صحیح را از ورودی دریافت کرده و اشتراک آنها را در یک لیست جدید قرار داده و آن را چاپ کند.

تمرین: برنامه ای بنویسید که دو لیست از اعداد صحیح را از ورودی دریافت کرده و اجتماع آنها را در یک لیست جدید قرار داده و آن را چاپ کند.

دیکشنری )**Dictionary**) یک کالکشن نامرتب از اشیاء که در آن دسترسی به عناصر از طریق کلید ها )نه اندیس ها( انجام می گیرد: {key1 : val1, key2 : val2, … , keyn : valn}

کلید ها از نوع string هستند ولی مقادیر می توانند از هر نوعی باشند.

D ={'name': 'John', 'major': 'Computer Science', 'age': 25, 'weight': 77.4, 'family': {'father': 'Peter', 'mother': 'Sara'}, 'Grades': {'AP': 18.75, 'Math': 12.5}, 'phone':[0911..8 , 0911..3]}

دیکشنری )**Dictionary**)

مثالی از تعریف و دسترسی به عناصر دیکشنری

```
\mathbf{1}D = \{ 'name': 'John', 'major': 'Computer Science', \}'age': 25, 'weight': 77.4,
 \overline{2}'family':{'father':'Peter', 'mother': 'Sara'} ,
 3
 4
         'Grades': {'AP': 18.75, 'Math': 12.5},
        'phone': [91198438, 912838484]}
 5
 6
 7
 8
    print(D['name'])print(D['family']['mother'])
 9
    print(D['phone'][-1])10
11
```
John Sara 912838484

## دیکشنری )**Dictionary**)

مثالی از عملیات بر روی یک دیکشنری

```
D = \{ 'name': 'John', 'major': 'Computer Science', \}1
      'age': 25, 'weight': 77.4,
\overline{2}3
       'family':{'father':'Peter', 'mother': 'Sara'},
       'Grades': {'AP': 18.75, 'Math': 12.5},\overline{A}5
      'phone': [91198438, 912838484]}
 6
                                             تغییر عناصر دیکشنری
\overline{7}8
                                                          افزودن یک عنصر جدید
\overline{9}D['friends'] = ['Ali', 'Ahmad']10
                                               حذف یک عنصر از دیکشنری1112
13print(D)print(len(D))14
```
{'name': 'Bob', 'major': 'Computer Science', 'age': 25, 'family': {'father': 'Peter', 'mother': 'Sar a'}, 'Grades': {'AP': 18.75, 'Math': 12.5}, 'phone': [91198438, 912838484], 'friends': ['Ali', 'Ahma  $d'$ ]} 7

## جلسه آینده: توابع